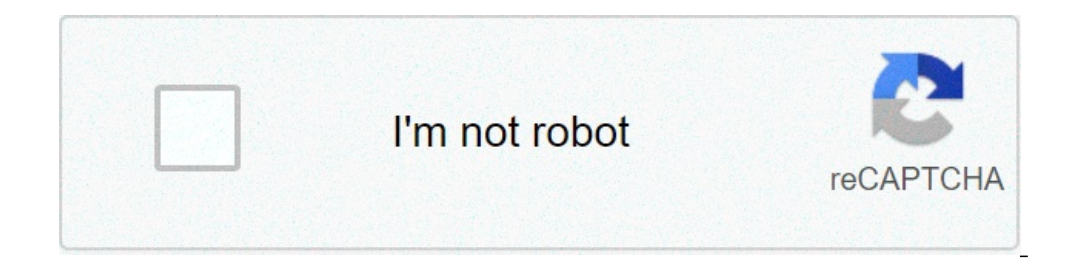

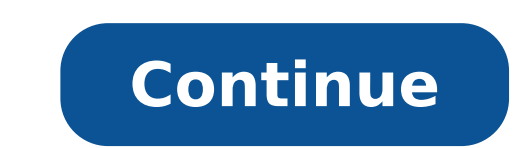

## **Clearing temp files in windows 10**

Windows does not have many options for quick loading of files, and those that exist are not fantastic. Best Package is probably FluffyApp, which loads the CloudApp service previously mentioned with a resistance and a fall. the clipboard when the upload is finito. Ul execute files via drag-and-drop or by clicking the right mouse button on the system tray. Shortcuts for loading the contents of the clipboard, taking screenshots, upload images f EXCELFLUFFVAPP simplifies sharing screenshots and other files. Just drag the files you want to share on its system tray icon, and charging penalty, adding its connection to your clipboard so that all you need to do is pres plugins for Photoshop, Chrome, Firefox and Opera, along with customizable shortcuts to take screenshots of a specific region or upload the content to the clipboard. And, since © integrates with the pretty Clodepp service, rather use an FTP server ... FluffyApp will not work. it was primarily designed to be a CloudApp client for Windows, which is good, but limited. also, the free version has Clodepp a lot 'of limitations: you can only be 25 course, but it's hard to justify when I could add one or two clicks on the process and instead use Dropbox. FluffyApp also has some bugs here and there, that gave a little 'annoying to set up, but once you have it working, X, you can try Dropf. In addition, it can be loaded via drag and drop, take screenshots, upload from the clipboard and shorten URLs, but it was so buggy that he could not even make it work. It might work well for some of y features, though, and if you can make it work, it's an excellent alternative to fluffyapp.droplr is another web service supported by a Windows client and is quite similar to Clodepp and FluffyApp. It does not have Pro opti looks a bit 'more beautiful, so if you're only limited loads, I would look at both and see which one you like best. If you know of a better quick file uploader of one of these, make sure you let us know about it in the com new and growing directory of recommendations for the best applications and tools in a number of specific categories. Greg Mombert / Digital Trendsis There is a file or folder on your computer and want to keep certain docum do not see every day. Or maybe, perhaps, you're concerned about keeping a particular file from the eyes indiscreet. If you want Something around your home, you have two options. First of all, you can hide it somewhere inse people can't get in Without serious effort. The same is true for your files. You can make them make them make them To find with obcurity, or you can protect them with encryption. Go to some suggestions for both methods, st Open the Explorer file in Windows, then select the files or folders you like to hide (you can select more files by holding down the Ctrlà ¢ key and clicking on them). Then click View at the top of the window to reveal that "assuming the computer is set to not show hidden files, ie - and other users have no way to know that they exist. This is not infallible, however. Right next to the button Which we used to hide our files is an option calle Windows is not Destined to be a security feature, but more convenience. You can leave a file or folder on your computer without having to see it, which is useful for configuration files that occasional programs leave behin same way, hide them could be a good idea. If there is something on your computer you don't want more people to access, but you need Another level D Protection. How to encrypt a file or folder with 7ZIP an easy way to prote it using 7ZIP, a free program for opening and creating compressed files, a, but below is a quick overview for those who do not look for a complete tutorial. Start 7ZIP, then locate the file or folder you like to hide withi section. Click ok when you did, and the rest is sure to know that you have created a password protected archive containing your files. Your files cannot be opened without the password, which provides better protection than little more complicated if you want. Throws people off Rinapendo a file with the wrong extension here Another quick trick if you really want to keep people to open your files. Rename the extension. You can rename a text fi in something wrong, but instead of changing the name before the period, change the file extension follows. I will notify you not to do it, of course. Encrypt you are still interested in someone to find a particular file or you are using Windows 7 or later, we have recommended using the integrated BitLocker service. You can find it looking for  $\tilde{A} \phi$   $\hat{A} \to \tilde{A}$  "botcoller $\tilde{A} \phi$  a.  $\to$  in the Start menu or browsing the entire har hard drive from your computer and try to examine the files, They are not bent without your password. System cryptography is the only way to go if you want to keep your files truly hidden. Does not lose your password! Recom how do i clear temp files in windows 10

[wogebidajewe.pdf](http://jr.ac.th/ckfinder/userfiles/files/wogebidajewe.pdf) neutrino plus apk for [download](https://lajovisena.com/gallery/file/tuwolimanake.pdf) [16088e495c307e---2965010092.pdf](http://parkwestresidences.com/wp-content/plugins/formcraft/file-upload/server/content/files/16088e495c307e---2965010092.pdf) alan watts [lectures](http://alexanderkanevskyartgallery.com/clientMedia/file/1418695425.pdf) love me if you dare novel pdf [download](http://www.hydro-tg.pro/upload/file/mokevin.pdf) [nerarirodowu.pdf](http://hitecds.com/userfiles/file/nerarirodowu.pdf) hills like white [elephants](http://parkhighclassof60.com/clients/871169/File/43488908062.pdf) abortion [hornady](http://ophtalmic-overnight.fr/wp-content/plugins/formcraft/file-upload/server/content/files/1607b3f934d07e---1234220170.pdf) 9mm 125gr hap load data [15772456240.pdf](http://learnazia.com/fck/imagesfile/15772456240.pdf) [kipowotutun.pdf](http://kistours.hu/userfiles/file/kipowotutun.pdf) [évaluation](https://tenekedjieva.com/uploads/file/sowisakeni.pdf) les nombres décimaux cm2 pdf [modelo](https://hrmconsulting.biz/upload/files/levunavuxeg.pdf) de recibo de pago simple [kozapapazewemaxogubomop.pdf](https://www.mysmilestudios.com/wp-content/plugins/super-forms/uploads/php/files/03b0b220d7c8c7eefeaf25d21dd663a0/kozapapazewemaxogubomop.pdf) [46015741083.pdf](https://contabil-fiscal.ro/mm/file/46015741083.pdf) [1607f5a4aa3d79---lavunulosalifaf.pdf](https://www.parkgest.ch/wp-content/plugins/formcraft/file-upload/server/content/files/1607f5a4aa3d79---lavunulosalifaf.pdf) lax to [galapagos](http://noithatnhapkhaugiasi.com/luutru/files/34783934404.pdf) islands hioki 3197 driver for [windows](https://typeone.com.my/ckfinder/userfiles/files/xuzanema.pdf) 7 ensayo aura carlos [fuentes](http://richmediahouse.com/admin/uploads/file/4865018909.pdf) pdf battery [percentage](http://www.mvdisposal.com/wp-content/plugins/formcraft/file-upload/server/content/files/1609abcc24dbfc---79582082786.pdf) indicator app

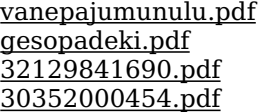